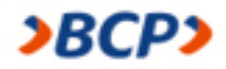

## **COMPRA POR INTERNET CON TU TARJETA DE CRÉDITO & DÉBITO BCP**

Comprometidos con brindarte una mejor experiencia te presentamos nuestro servicio de habilitación automática para realizar compras por internet en diversos comercios sin complicaciones.

Con este servicio podrás transaccionar por internet en tus negocios favoritos como Netflix, Spotify, iTunes/Apple, Facebook, Paypal, Amazon, Seguros, Pasajes aéreos y otros más hasta el monto limite definido sin necesidad de contactarnos.

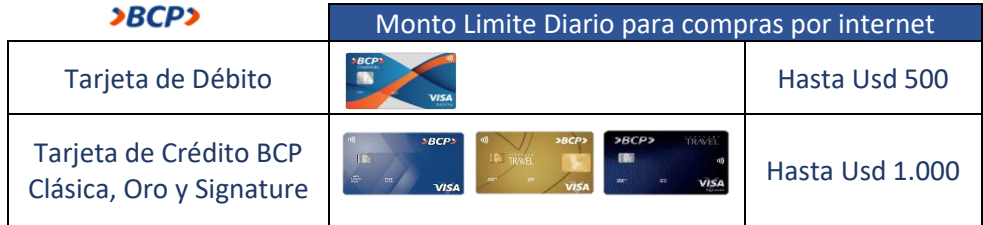

Recuerda que para transaccionar por internet de forma segura, debes considerar los siguientes datos de tu tarjeta BCP de débito y/o crédito:

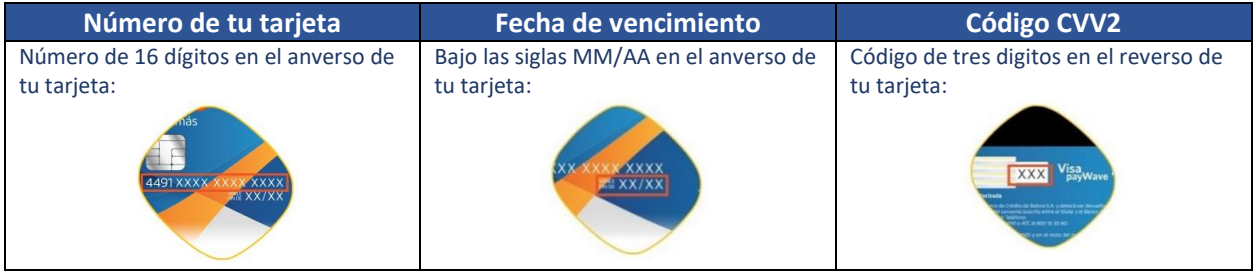

El servicio de habilitación automática no aplica para compras por internet en:

- Sitios de apuestas, incluyendo lotería, casas de apuestas y similares
- Sitios o Servicios de Citas o contenido para mayores de edad
- Sitios de venta de bebidas alcohólicas y/o cigarros
- Sitios de inversión o compra de monedas, acciones, bonos y similares

Recuerda que para poder transaccionar en estos sitios o para habilitaciones que excedan los limites marcados deberás contactarnos previamente para habilitar tu tarjeta a través de nuestros canales de atención de Banca Movil, Banca por Internet o Banca por Teléfono.

En caso de no requerir el servicio de habilitación automática puedes solicitar la desafiliación en Plataformas de Atención en toda nuestra red de oficinas a nivel nacional o por Banca por Teléfono.

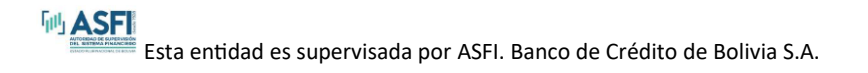